Introduction to Information Retrieval CS 150 Donald J. Patterson

Content adapted from Hinrich Schütze <a href="http://www.informationretrieval.org">http://www.informationretrieval.org</a>

## WEIGHTING TERM FREQUENCY - WTF

- What is the relative importance of
  - 0 vs. 1 occurrence of a word in a document?
  - 1 vs. 2 occurrences of a word in a document?
  - 2 vs. 100 occurrences of a word in a document?
- Answer is unclear:
  - More is better, but not proportionally
  - An alternative to raw tf: WTF(t, d)
    - 1 **if**  $tf_{t,d} = 0$
    - 2 then return(0)
    - 3 else  $return(1 + log(tf_{t,d}))$

## WEIGHTING TERM FREQUENCY - WTF

- The score for query, q, is
  - Sum over terms, t

WTF
$$(t, d)$$
  
1 if  $tf_{t,d} = 0$   
2 then  $return(0)$   
3 else  $return(1 + log(tf_{t,d}))$ 

$$Score_{WTF}(q,d) = \sum_{t \in q} (WTF(t,d))$$

What is the score of "bill rights" in the declaration of independence?

http://www.archives.gov/exhibits/charters/declaration\_transcr

## WEIGHTING TERM FREQUENCY - WTF

- The score for query, q, is WTF(t, d)
  - Sum over terms, t

1 if 
$$tf_{t,d} = 0$$
  
2 then  $return(0)$   
3 else  $return(1 + log(tf_{t,d}))$ 

$$Score_{WTF}(q,d) = \sum_{t \in q} (WTF(t,d))$$

- $Score_{WTF}("bill rights", declarationOfIndependence) =$ 
  - WTF("bill", declarationOfIndependence) +
  - WTF("rights", declaration Of Independence)
    - 0 + 1 + log(3)

=

1.48

http://www.archives.gov/exhibits/charters/declaration\_transc

## WEIGHTING TERM FREQUENCY - WTF $Score_{WTF}(q, d) = \sum_{t \in q} (WTF(t, d))$

- $Score_{WTF}("bill rights", declarationOfIndependence) = WTF("bill", declarationOfIndependence) + WTF("rights", declarationOfIndependence) = 0 + 1 + log(3) = 1.48$ 
  - $Score_{WTF}("bill rights", constitution) = WTF("bill", constitution) +$ 
    - WTF("rights", constitution)
      - 1 + log(10) + 1 + log(1)

=

3

## WEIGHTING TERM FREQUENCY - WTF

• Can be zone combined:

 $Score = 0.6(Score_{WTF}("instant oatmeal health", d.title) + 0.3(Score_{WTF}("instant oatmeal health", d.body) + 0.1(Score_{WTF}("instant oatmeal health", d.abstract))$ 

- Note that you get 0 if there are no query terms in the document.
  - Is that really what you want?
  - We will eventually address this

## UNSATISFIED WITH TERM WEIGHTING

- Which of these tells you more about a document?
  - 10 occurrences of "mole"
  - 10 occurrences of "man"
  - 10 occurrences of "the"
- It would be nice if common words had less impact
  - How do we decide what is common?
- Let's use corpus-wide statistics

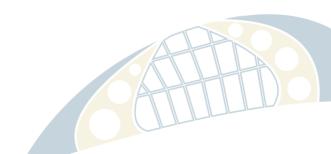

#### **CORPUS-WIDE STATISTICS**

- Collection Frequency, cf
  - Define: The total number of occurrences of the term in the entire corpus
- Document Frequency, df
  - Define: The total number of documents which contain the term in the corpus

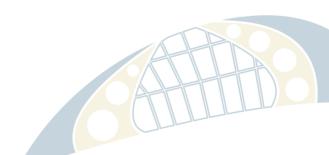

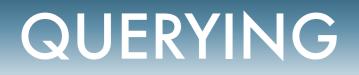

#### **CORPUS-WIDE STATISTICS**

Word Collection Frequency Document Frequency

| insurance | 10440 | 3997 |
|-----------|-------|------|
| try       | 10422 | 8760 |

- This suggests that df is better at discriminating between documents
- How do we use df?

#### **CORPUS-WIDE STATISTICS**

- Term-Frequency, Inverse Document Frequency Weights
  - "tf-idf"
  - tf = term frequency
    - some measure of term density in a document
  - idf = inverse document frequency
    - a measure of the informativeness of a term
    - it's rarity across the corpus
    - could be just a count of documents with the term
    - more commonly it is:  $idf_t = log$

#### QUERYING TF-IDF EXAMPLES

$$idf_t = log\left(\frac{|corpus|}{df_t}\right)$$
  $idf_t = log_{10}\left(\frac{1,000,000}{df_t}\right)$ 

| term       | $df_t$    | $idf_t$ |  |
|------------|-----------|---------|--|
| cal purnia | 1         | 6       |  |
| animal     | 10        | 4       |  |
| sunday     | 1000      | 3       |  |
| fly        | 10,000    | 2       |  |
| under      | 100,000   | I       |  |
| the        | 1,000,000 | 0       |  |
|            |           |         |  |

## **TF-IDF SUMMARY**

• Assign tf-idf weight for each term t in a document d:

$$tfidf(t,d) = WTF(t,d) * log\left(\frac{|corpus|}{df_{t,d}}\right)$$
$$(1 + log(tf_{t,d}))$$

- Increases with number of occurrences of term in a doc.
- Increases with rarity of term across entire corpus
- Three different metrics
  - term frequency
  - document frequency
  - collection/corpus size

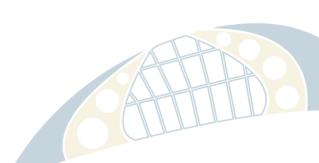

#### NOW, REAL-VALUED TERM-DOCUMENT MATRICES

- Bag of words model
- Each element of matrix is tf-idf value

|           | Antony and | Julius | The Tempest | Hamlet | Othello | Macbeth |
|-----------|------------|--------|-------------|--------|---------|---------|
|           | Cleopatra  | Caesar |             |        |         |         |
| Antony    | 13.1       | 11.4   | 0.0         | 0.0    | 0.0     | 0.0     |
| Brutus    | 3.0        | 8.3    | 0.0         | 1.0    | 0.0     | 0.0     |
| Caesar    | 2.3        | 2.3    | 0.0         | 0.5    | 0.3     | 0.3     |
| Calpurnia | 0.0        | 11.2   | 0.0         | 0.0    | 0.0     | 0.0     |
| Cleopatra | 17.7       | 0.0    | 0.0         | 0.0    | 0.0     | 0.0     |
| mercy     | 0.5        | 0.0    | 0.7         | 0.9    | 0.9     | 0.3     |
| worser    | 1.2        | 0.0    | 0.6         | 0.6    | 0.6     | 0.0     |

The numbers are just examples, they are not correct with resp to tf-idf and the previous slide

### **VECTOR SPACE SCORING**

- That is a nice matrix, but
  - How does it relate to scoring?
  - Next, vector space scoring

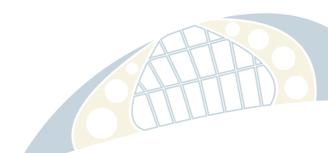

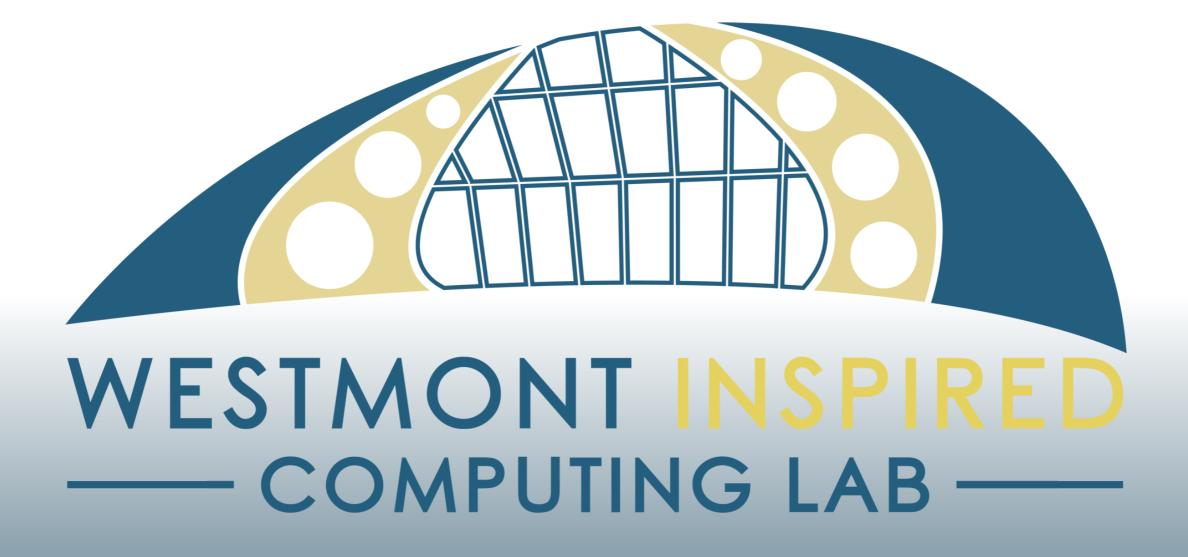